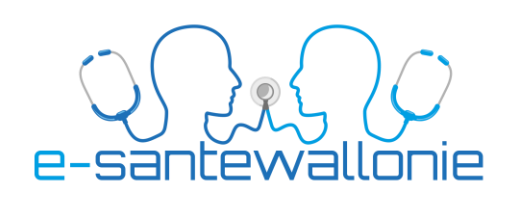

- **Mon certificat ehealth est-il bientôt périmé ?**
- **Dois-je m'en soucier ? Suis-je concerné par son renouvellement sachant qu'il est valide 36 mois ?**

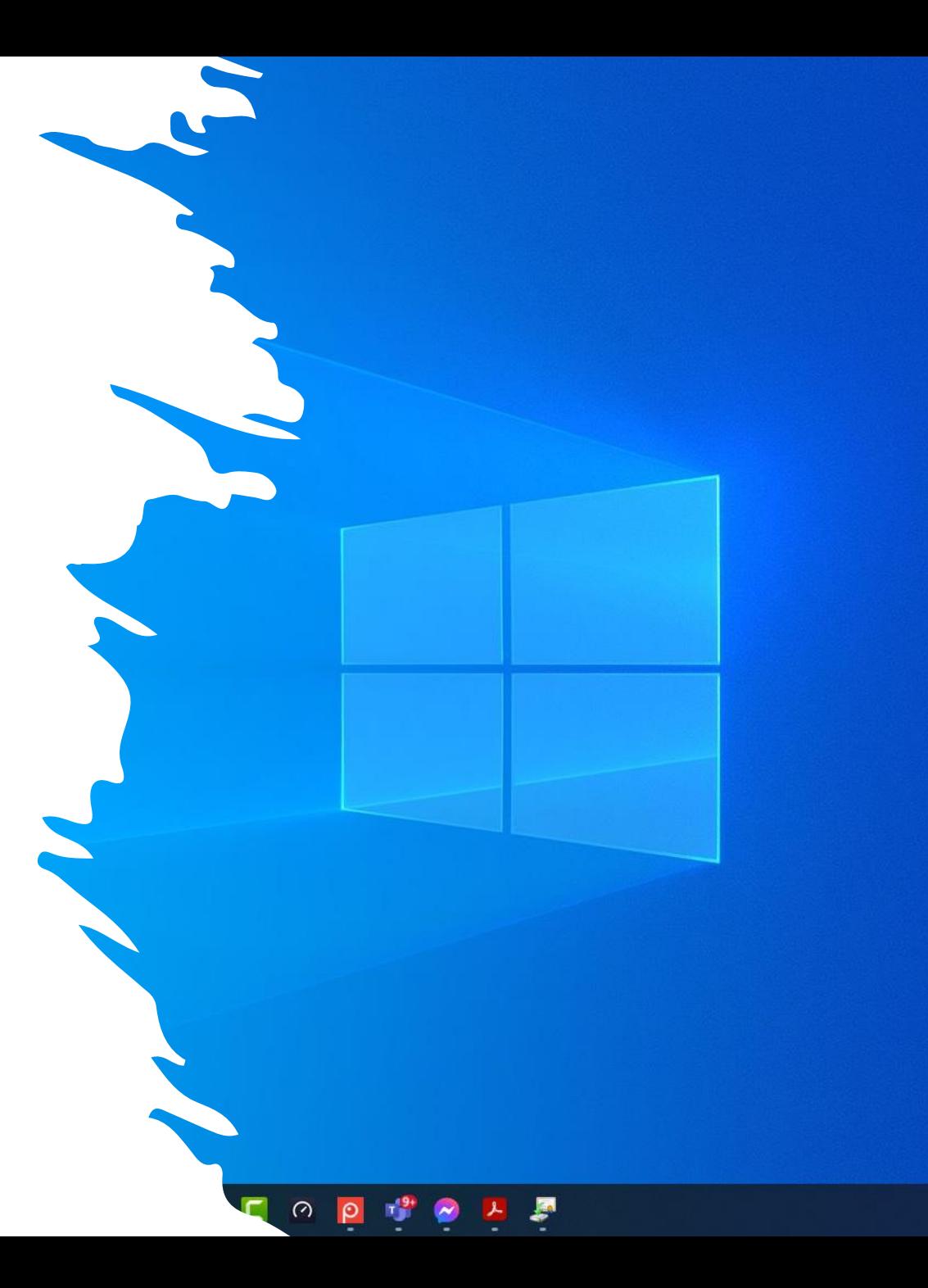

# **Un « certificat » se nomme comme ceci:**

Dans notre exemple: SSIN=48123121742 20220211-184129.p12

- 481231 est votre date de naissance
- 20220211 est la date de création du certificat
- P12 est le type de fichier d'un certificat

# **Pour le retrouver sur votre ordinateur:**

1/ chercher la loupe et cliquer dessus (dia 3)

2/ tapez « \*.p12 » (dia 4)

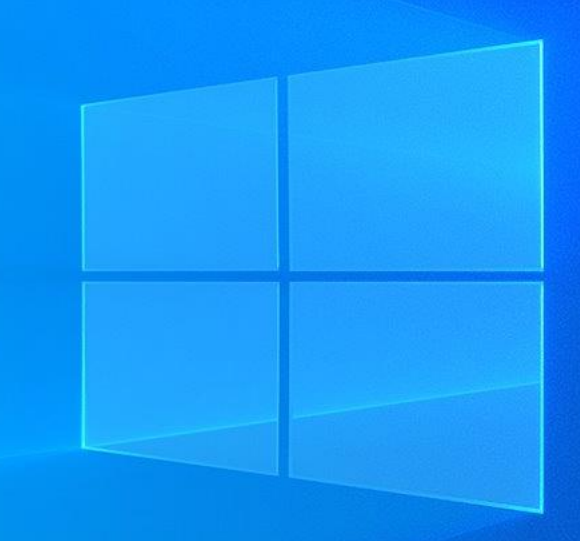

- 3/ dessous et à droite va s'afficher les différents fichiers « p12 » se trouvant sur votre ordinateur (dia 5)
- 4/ le votre est celui correspondant à votre date de naissance
- 5/ ajouter 36 mois à la date de sa création: ici 2025 08 11

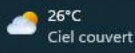

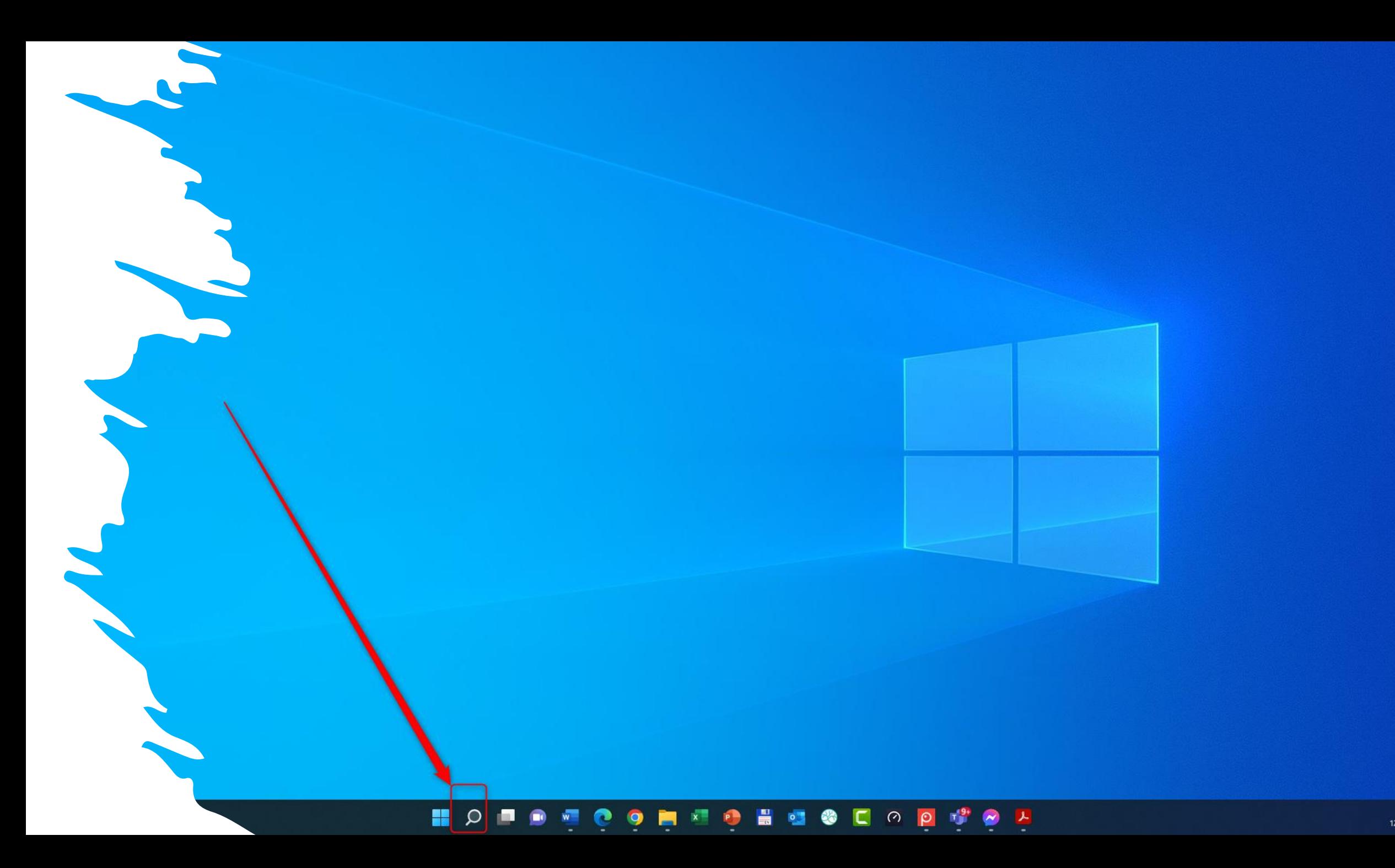

## $Q$  \*.p12

Tout Applications Documents Web Plus v

## Meilleur résultat

SSIN=48123121742 20220211-184129.p12  $\mathcal{A}$ Échange d'informations personnelles d... Dernière modification: 11/02/2022, 18:43

## Documents - Ce PC

SSIN=48123121742 20220211-184129.p12 - dans keystore

NIHII-GUARD\_POST=67809433<br>20210126-112958.p12

## Rechercher dans l'entreprise et sur le Web

p<sup>\*</sup>.p12 file - Afficher les résultats professionnels et Web

 $O$  \*.p12 or \*.pfx

 $\beta$  \*.p12 and \*.pfx files windows 2016

SSIN=48123121742 20220211-184129.p12 Échange d'informations personnelles dans CertificatNew

● …

Emplacement C:\Users\phili\Documents\2022\Medisprin q\CertificatNew

Dernière modific 11/02/2022, 18:43 ation

Ouvrir

 $\overline{\phantom{a}}$ 

Ouvrir l'emplacement du fichier

Copier le chemin d'accès

Écran de démarrage

 $Q * p12$ 

## $Q$  \*.p12

Tout Applications Documents Web Plus v

### Meilleur résultat

SSIN=48123121742 20220211-184129.p12

Echange d'informations personnelles d...<br>Echange d'informations personnelles d... Dernière modification: 11/02/2022, 18:43

### **Documents - Ce PC**

SSIN=48123121742 20220211-184129.p12 - dans keystore

NIHII-GUARD\_POST=67809433<br>20210126-112958.p12

## Rechercher dans l'entreprise et sur le Web

- \*.p12 file Afficher les résultats professionnels et Web
- $O$  \*.p12 or \*.pfx
- $\varphi$  \*.p12 and \*.pfx files windows 2016
- $Q * p12$

SSIN=48123121742 2022021 - 184129.p12

 $\cdots$ 

Échange d'informations personnelles dans CertificatNew

Emplacement C:\Users\phili\Documents\2022\Medisprin g\CertificatNew

Dernière modific 11/02/2022, 18:43 ation

## Ouvrir

- Ouvrir l'emplacement du fichier
- Copier le chemin d'accès

Écran de démarrage

R٢